# **INFOGRAPHIE ADOBE INDESIGN - INITIATION**

*Préparation à la certification TOSA Adobe InDesign*

Mise à jour le 30/01/2024

#### $CFA$ **CENTRE DE Objectifs**

**Créer des maquettes complètes, cohérentes et efficaces en production et les préparer pour l'impression.**

# **E** Prérequis

**Maîtriser l'informatique.**

### **Moyens utilisés**

**1000 m<sup>2</sup> de locaux sécurisés sur 2 sites (dont 800 m<sup>2</sup> accessibles aux personnes handicapées) - Salles dédiées et climatisées - Locaux équipés de 150 ordinateurs - Vidéoprojecteurs - Connexion internet wifi - Logiciel Adobe InDesign.**

### **AU** Méthodes pédagogiques

**Supports pédagogiques - Animation du cours sur écran central - Travaux pratiques - Alternance de théories et d'exercices pratiques (personnalisation si nécessaire).**

# **Délais d'accès**

**ADF s'engage à vous répondre dans les meilleurs délais suivant votre demande de formation au catalogue. La prestation débutera au plus tôt après l'acceptation de prise en charge du dossier. Cette durée peut varier selon le financeur de l'action (nous contacter).**

# **Modalités d'accès**

**Entretien individuel.**

# **Modes de formation possibles**

**INTRA-ENTREPRISE : la formation se déroule avec les salariés d'une même entreprise, elle peut avoir lieu soit dans les locaux de l'entreprise, soit à ADF. INTER-ENTREPRISE : la formation se déroule à ADF et peut regrouper des salariés de différentes entreprises (ou même des demandeurs d'emploi) au sein d'une même session.**

# **Tarifs**

**Tarif variable selon le mode de financement (nous contacter).** 

#### **Accessibilité aux personnes en situation de handicap**

**ADF s'engage à tout mettre en œuvre pour permettre l'accessibilité de son offre, en fonction des besoins et compte tenu des difficultés particulières liées au handicap des personnes concernées. Formation ouverte aux personnes en situation de handicap. Deux sites de formation (un site avec rampe d'accès et le 2<sup>e</sup> avec un ascenseur pour les PMR).**

### **Document de suivi de la formation**

**Feuille d'émargement signée par demi-journée de formation pour le suivi de l'assiduité, la ponctualité et les absences - Attestation de fin de formation - Questionnaire d'évaluation de la formation.**

**22 rue des entrepreneurs ZI St Joseph 04100 Manosque Tél : 04.92.72.82.82 Mail : accueil@adfformation.fr Site web : www.adfformation.fr** 

 $\mathsf{F}\mathsf{ad} \mathsf{f}$ 

formation

**FORMATION D'APPRENTIS**

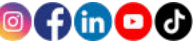

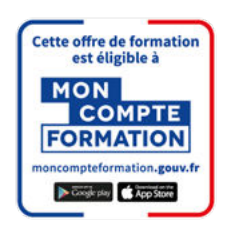

#### **Dates**

**Nous contacter pour connaître les dates.**

 **Durée**

**21 heures (présentiel).**

#### **Public**

**Tout public : demandeurs d'emploi, salariés, adultes en reconversion**

# **Financements**

**CPF France Travail (AIF/CSP) Entreprise Personnel**

#### **Contact**

**Notre équipe vous répond du lundi au vendredi, de 8 h 30 à 18 h.**

Certification TOSA InDesign Niveaux initial et basique

**图 Programme de formation** 

#### **ENVIRONNEMENT INDESIGN**

- **Identifier l'interface du logiciel, plan de travail ;**
- **Identifier les menus, repères, menus contextuels, raccourcis ;**
- **Utiliser les palettes (outils, barre de contrôle, couleur, pages, liens) ;**
- **Connaitre la chaîne graphique.**

#### **GESTION DU TEXTE**

- **Savoir fairela mise en forme et les enrichissements typographiques ;**
- **Importer du texte ;**
- **Habiller du texte, utiliser les colonnes, filets, tabulations.**

#### **GESTION DES BLOCS**

- **Créer des blocs textes, images, ancrés ;**
- **Créer des formes vectorielles, tracés ;**
- **Utiliser le Pathfinder, pipette ;**
- **Savoir vectoriser du texte.**

#### **GESTION DE LA COULEUR**

- **Connaitre les espaces RVB, CMJN et tons directs ;**
- **Utiliser des nuanciers pour créer des couleurs, dégradés, vernis.**

#### **GESTION DES IMAGES**

- **Importer des images ;**
- **Enregistrer dans différents formats (EPS, TIFF, JPEG, PDF).**

#### **MISE EN PAGE**

- **Utiliser des repères ;**
- **Créer de documents, pages multiples.**